Subject: Calculation of prevalence using STATA command Posted by [liladhar](https://userforum.dhsprogram.com/index.php?t=usrinfo&id=533) on Wed, 20 Mar 2013 21:38:59 GMT [View Forum Message](https://userforum.dhsprogram.com/index.php?t=rview&th=93&goto=172#msg_172) <> [Reply to Message](https://userforum.dhsprogram.com/index.php?t=post&reply_to=172)

I want to calculate prevalence of "any sexual violence by husband/partner" among currently married women of 15-49 years. I am using data set "NPIR60FL". Following are the STATA command i tried. keep if  $V044 == 1$ keep if  $V501 == 1$ gen rweight=D005/1000000 svyset V021 [pweight=rw], strata(V022) vce(linearized) singleunit(missing) svy linearized : tabulate V013 D108, cell

# i got following result:

(running tabulate on estimation sample)

Number of strata  $=$  25 Number of obs  $=$  3373 Number of PSUs  $=$  289 Population size  $=$  3084.4815 Design df  $=$  264

----------------------------------------

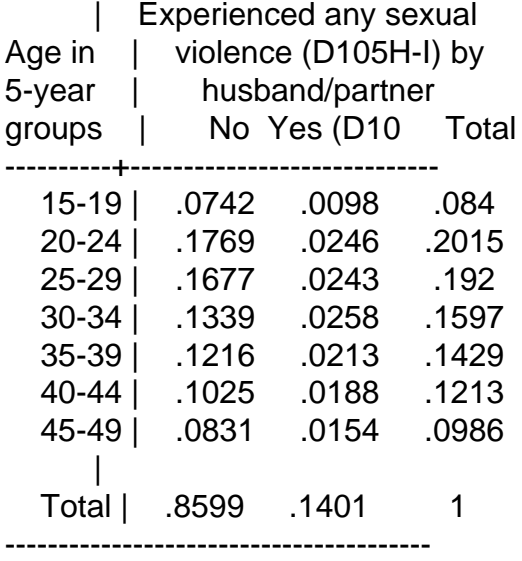

Key: cell proportions

 Pearson: Uncorrected  $\text{chi2}(6)$  = 7.9120 Design-based F(5.10, 1346.15)=  $0.6263$  P = 0.6829

But in NDHS 2011 report table no 14.3 percentage of married women who have experienced sexual violence is 15.2 and in my result it is 14.01. Number of women is 3,084 in report and 3084.48 in my result.

So would you please let me know how can i get exact result as in report of NDHS 2011.

Subject: Re: Calculation of prevalence using STATA command Posted by [Bridgette-DHS](https://userforum.dhsprogram.com/index.php?t=usrinfo&id=11) on Mon, 15 Apr 2013 18:29:20 GMT [View Forum Message](https://userforum.dhsprogram.com/index.php?t=rview&th=93&goto=318#msg_318) <> [Reply to Message](https://userforum.dhsprogram.com/index.php?t=post&reply_to=318)

Here is a response from one of our DHS experts Kerry MacQuarrie, that should answer your question.

You are using the domestic violence weight correctly, with the difference between the n you estimated and that found in the final report being due to rounding only. The discrepancy between the 14.01% you arrived at and the 15.2% in the report is because Table 14.3 in the report is NOT restricted to sexual violence perpetuated by the husband/partner only (which also explains how the Table reports a figure for prevalence of sexual violence among never married women). Instead of relying on variable d108 (ever experienced any sexual violence (d105h-i) by husband/partner) alone, this table uses a combination of d108 and variables d124 and d125. D124 is ever forced to have sex by anyone other than husband/spouse in last 12 months and d125 is ever forced to perform unwanted sexual acts. I found that if I generated the following composite variable:

g anysv=. replace anysv=0 if d108==0 | d124==0 | d125==0 replace anysv=1 if d108==1 | d124==1 | d125==1

that I was then able to replicate the figures in Table 14.3:

tab v501 anysv [iweight=dvwt], row

If you are interested in sexual violence perpetuated by husbands/partners and not by others, you are correctly using d108. Please note that there is another variable available in the dataset: d123, which captures whether women's first sexual initiation was forced and this variable, in conjunction with those that describe sexual initiation as occurring within (and only one) marriage is sometimes added to d108 to capture any sexual violence by husband/partner. This variable is not included in the composite variable producing the results for Table 14.3.

I hope this is helpful.

File Attachments 1) [capture.bmp,](https://userforum.dhsprogram.com/index.php?t=getfile&id=11) downloaded 3021 times

Subject: Re: Calculation of prevalence using STATA command Posted by [malayaka](https://userforum.dhsprogram.com/index.php?t=usrinfo&id=1620) on Fri, 18 Apr 2014 20:51:54 GMT [View Forum Message](https://userforum.dhsprogram.com/index.php?t=rview&th=93&goto=2055#msg_2055) <> [Reply to Message](https://userforum.dhsprogram.com/index.php?t=post&reply_to=2055)

Hello,

I am using STATA 11.2 and having difficulty generating the DHS Malawi 2010 domestic violence

figures (see attached jpgs) for:

1) Women ages 15-19 who ever experienced sexual violence (%)

2) Women ages 15-19 who ever experienced physical violence since age 15 (%)

Below are the STATA codes I used for "sexual violence (please see attached pdf)." I then plan to crosstab by wealth, residence (urban/rural), and region. I am also at a loss at what to do for "ever experienced physical violence since age 15" -- which variables do I use (or need to combine similar to "sexual violence") to get "ever experienced physical violence?"

Can someone please help with the correct code to use?

I used the STATA codes below, but am not able to generate the same results (see attached pdf). Guidance to generate both DV figures will be much appreciated.

STATA Code:

use v005 v012 v013 v021 v022 v023 v024 v025 v044 v101 v102 v106 v149 v155 v190 v201 v212 v313 v384a v384b v384c v463z v501 v502 v511 v536 v613 v714 v717 v731 v739 v763a d005 d108 d124 d125 using "/Users/Desktop/MWIR61FL.DTA

\*\*\*\*\*\*\*\*\*\*\*\*\*\*\*\*\*\*\*\*\*\*\*\*\*\*\*\*\*\*

\* DOMESTIC VIOLENCE (SEXUAL) \*\*\*\*\*\*\*\*\*\*\*\*\*\*\*\*\*\*\*\*\*\*\*\*\*\*\*\*\*\*

generate dweight =  $d005/1000000$ svyset [iweight=dweight], psu(v021) strata(v023)

\* Generate new variable (anysv = any sexual violence) generate anysv=. replace anysv=0 if d108==0|d124==0|d125==0 replace anysv=1 if d108==1|d124==1|d125==1

\* Age group (15-19 yrs) and experience of sexual violence svy: tabulate v013 anysv, row

\* Age group (15-19 yrs) and experience of sexual violence svy: tabulate anysv v190 if v013==1

\* By age group (15-19 yrs), experience of sexual violence and place of residence (urban/rural) svy: tabulate anysv v102 if v013==1

\* By age group (15-19 yrs), experience of sexual violence and region (North, Central, South) svy: tabulate anysv v101 if v013==1

Thank you in advance.

File Attachments

- 1) [everphysviol.JPG,](https://userforum.dhsprogram.com/index.php?t=getfile&id=267) downloaded 987 times
- 2) [everysexviol.JPG,](https://userforum.dhsprogram.com/index.php?t=getfile&id=268) downloaded 983 times
- 3) [STATA+DHS\\_forum\\_DV \(4\).pdf,](https://userforum.dhsprogram.com/index.php?t=getfile&id=269) downloaded 1003 times

Subject: Re: Calculation of prevalence using STATA command Posted by [Liz-DHS](https://userforum.dhsprogram.com/index.php?t=usrinfo&id=9) on Fri, 18 Apr 2014 22:26:47 GMT [View Forum Message](https://userforum.dhsprogram.com/index.php?t=rview&th=93&goto=2056#msg_2056) <> [Reply to Message](https://userforum.dhsprogram.com/index.php?t=post&reply_to=2056)

Dear User,

I am not a STATA user or a programmer. However, if you can provide the table number and page number from the Malawi DHS 2010 report I might be able to provide some CSPro code that might be useful to you in figuring things out.